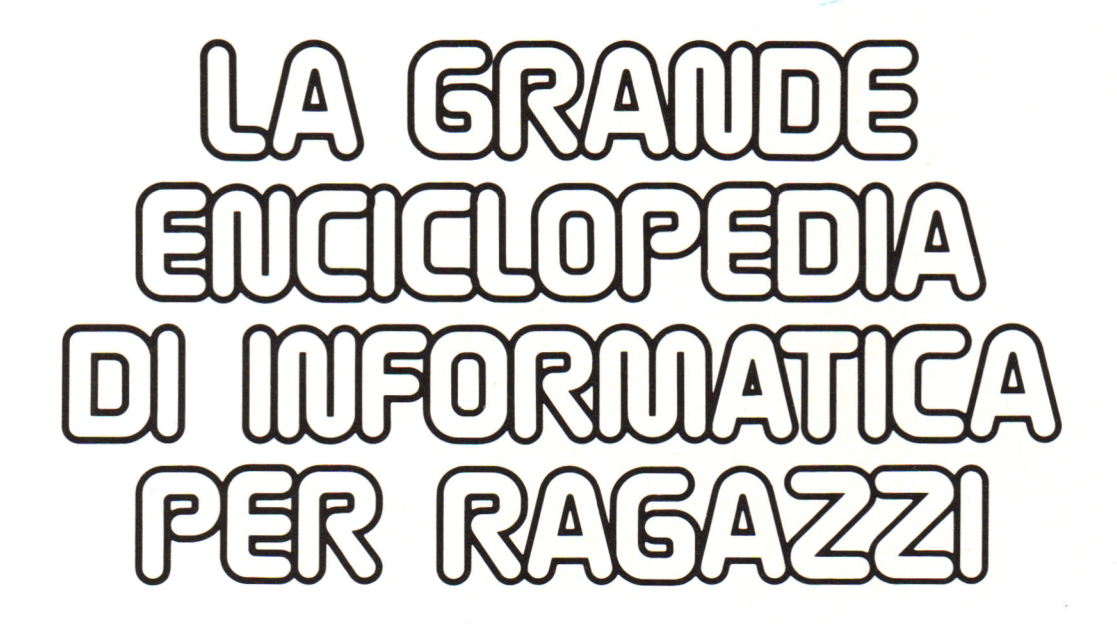

VOLUME 2

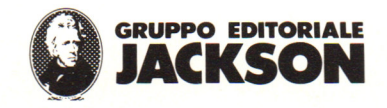

**Direttore responsabile**  Paolo Reina .

**Direttore di divisione:**  Roberto Pancaldi

#### **Autori**

Reffin-Smith BRIAN, Lisa W ATTS (Better BASIC) Judy TATCHELL, Bill BENNET (Understanding the Micro) Lisa WATTS, Mike WHARTON (Machine Code for Beginners) Judy TATCHELL, Lee HOWARTH (Practical Things to Do with a Computer) Gaby WATERS, Nick CUTLER (Practise your BASIC) Ian GRAHAM (Computer Games) Jenny TYLER, Lee HOW ARTH (Write your own Adventure Programs) Lee HOW ARTH, Cherry EVANS (Write your own Fantasy Games) Tony PLOTTER, Ivor GUILD (Robotics) Iain ASHMAN (Expanding your Micro) Judy TATCHELL, Lee HOWARTH (Computer Graphics) Lynn MYRING, Ian GRAHAM (Information Revolution)

**Revisione e adattamento :**  Martino Sangiorgio

**Coordinamento editoriale :**  Renata Rossi

**Progetto grafico**  Sergio Mazzali

**Stampa:** 

Vela - WEB - Vigano di Gaggiano (MI)

**Direzione e Redazione :** 

Via Rosellini, 12 - Milano (20124) Tel. 02/ 69481

# **INDICE DEL SECONDO VOLUME**

#### **IMPARIAMO** *A* **PROGRAMMARE**

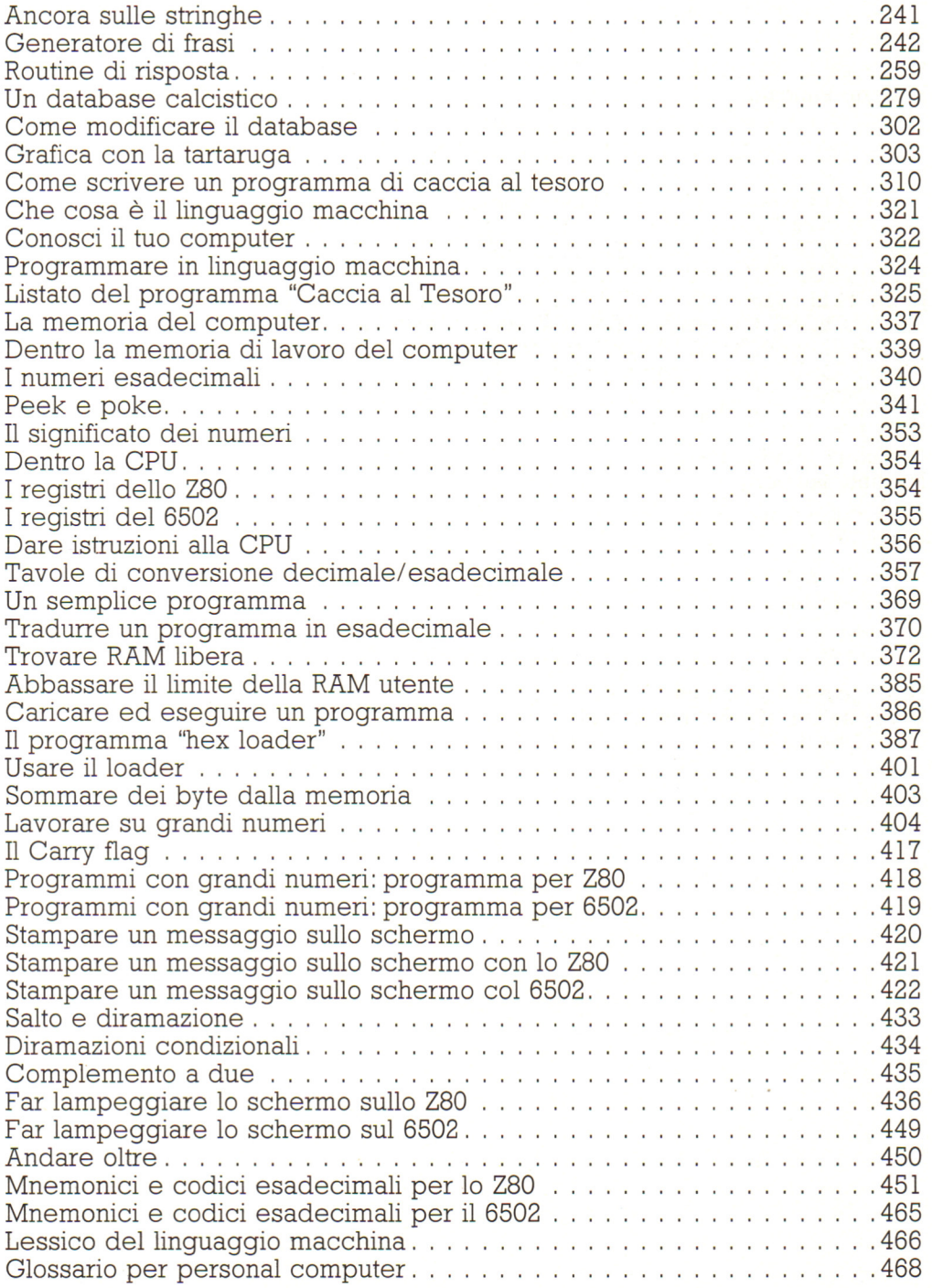

# **COME È FATTO E COME FUNZIONA**

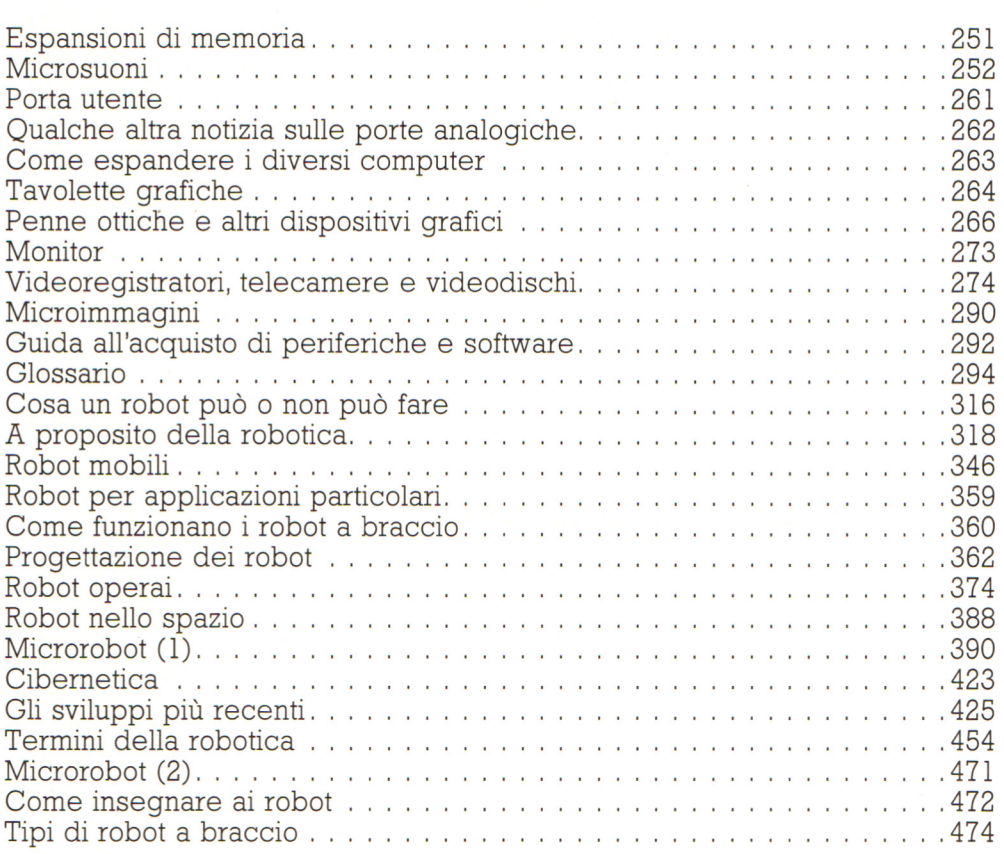

## **GIOCHI, GIOCHI, GIOCHI**

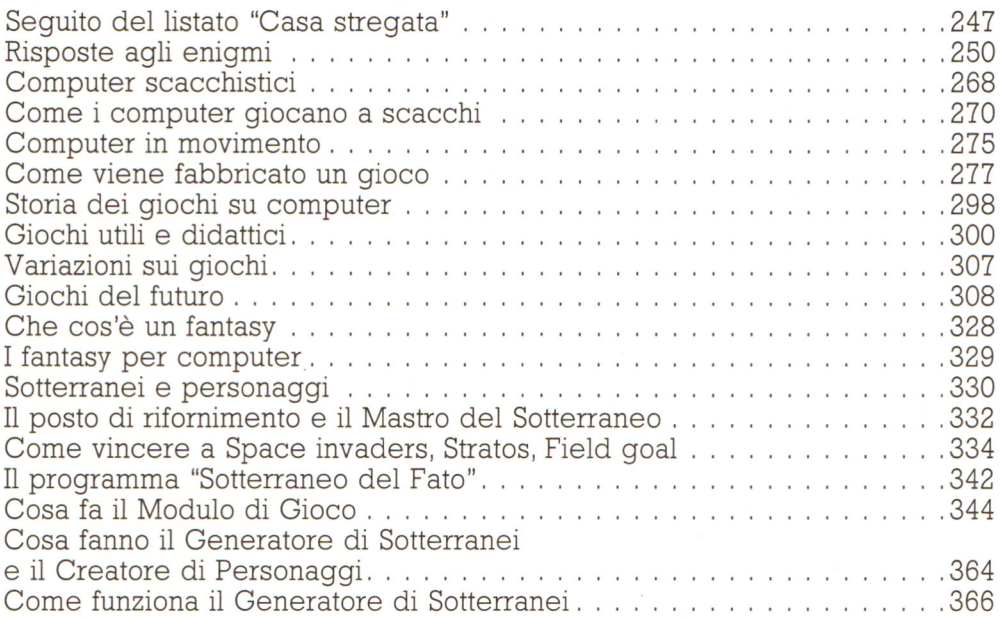

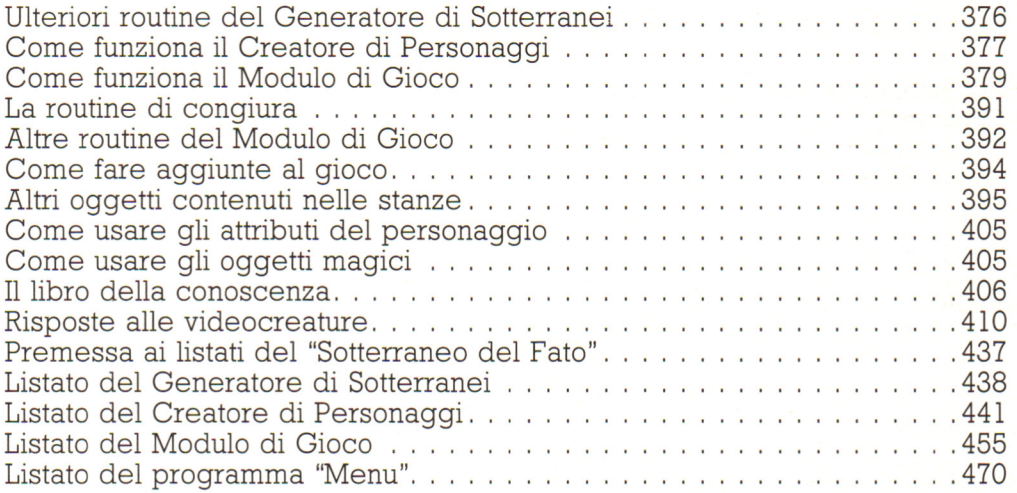

## **TECNOLOGIA E APPLICAZIONI**

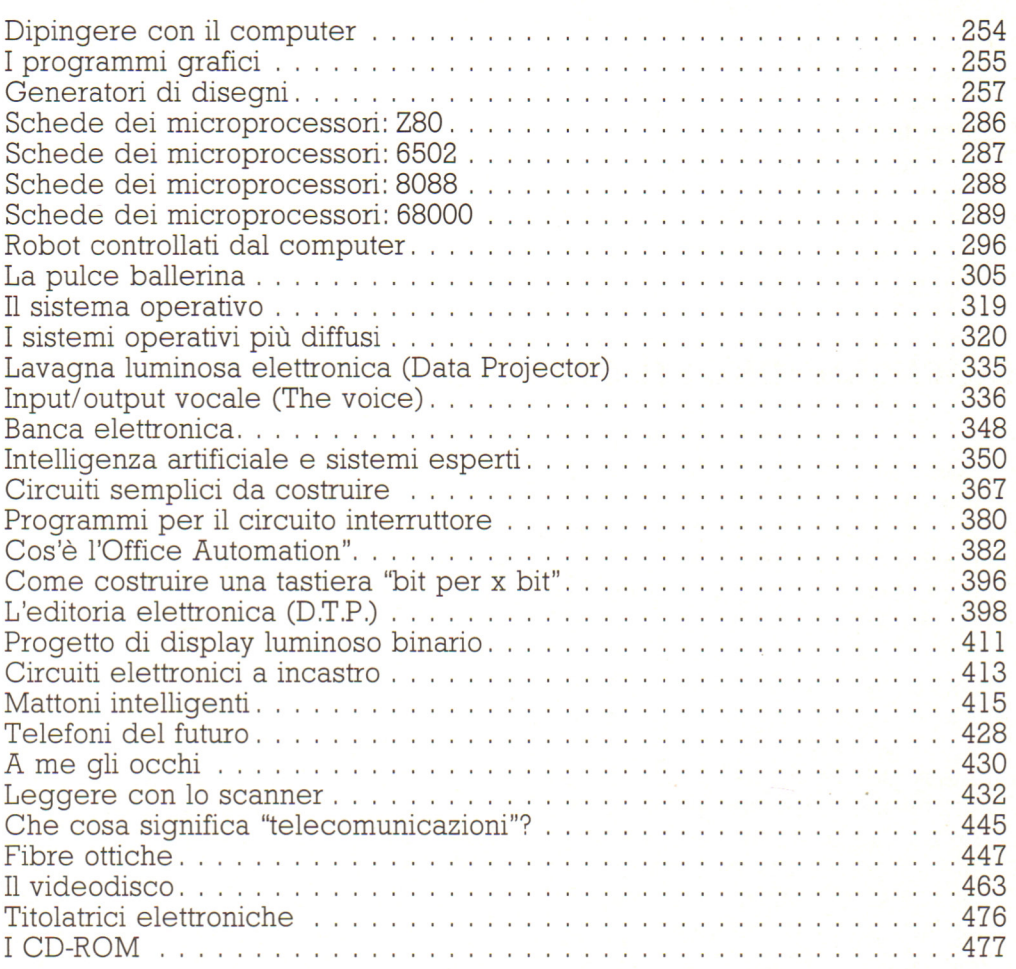

# SI **FA** ... **NON** SI FA

 $\sim$ 

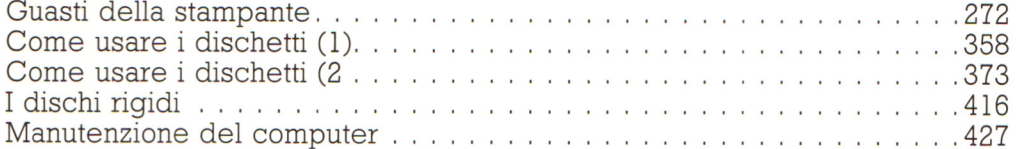

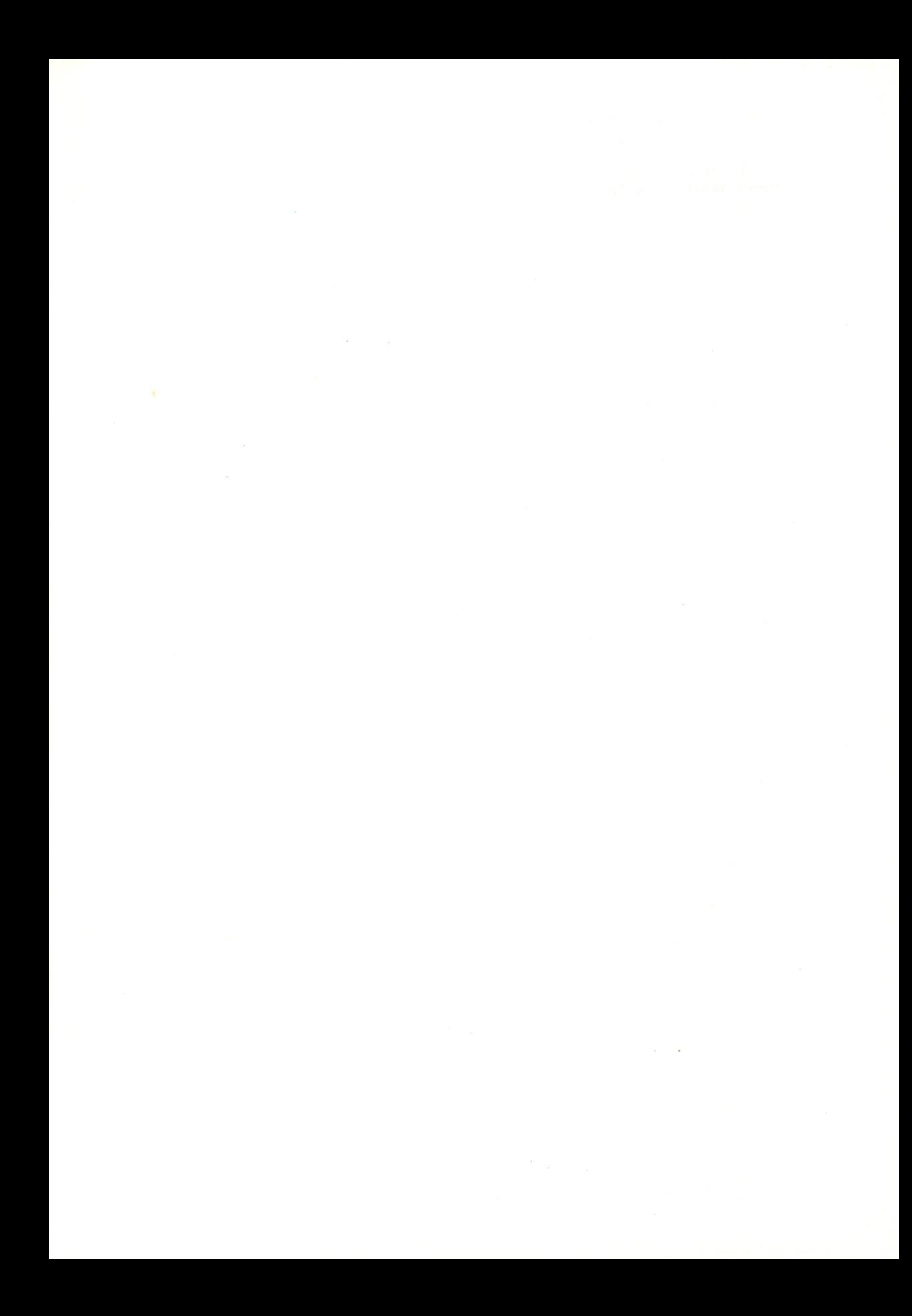

LA GRANDE ENCICLOPEDIA DI INFORMATICA PER RAGAZZI

© Copyright per l'edizione originale U sborne Publishing Ltd.

© Copyright per l'edizione italiana Gruppo Editoriale jackson, 1989 Autorizzazione alla pubblicazione Tribunale di Milano n. 226 del 28/ 3/ 89.

**Tutti i diritti sono riservati. Nessuna parte di questo volume può essere riprodotta, memorizzata in sistemi,**  di archivio o trasmessa in qualsiasi forma o mezzo<br>(elettronico, meccanico, fotocopia, registrazione o altri)<br>senza la previa autorizzazione scritta dell'Editore.